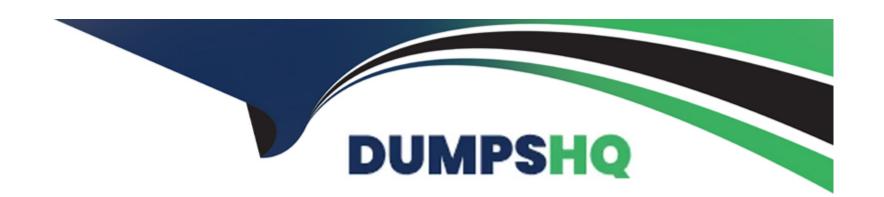

# Free Questions for C\_ARSCC\_2308 by dumpshq

**Shared by Downs on 15-04-2024** 

For More Free Questions and Preparation Resources

**Check the Links on Last Page** 

# **Question 1**

**Question Type:** MultipleChoice

Where in Ariba Network can a Supplier commit to a Forecast? Note: There are 2 correct answers to this question.

### **Options:**

- A- Planning Collaboration Tab
- **B-** Forecast Tab
- **C-** Reports Tab
- **D-** Extended Collaboration Tab

#### **Answer:**

A, B

# **Question 2**

**Question Type:** MultipleChoice

Which processes apply to component consumption in the subcontracting process? Note: There are 2 correct answers to this question.

#### **Options:**

- A- In backflush, the contract manufacturer does NOT need to report on the consumption of the components.
- B- In backflush, the supplier needs to send a consumption report after the components have been used
- C- In real-time, the supplier needs to send a consumption report after the components have been used.
- D- In real-time, the contract manufacturer does NOT need to report on the consumption of the component

#### **Answer:**

A, C

### **Question 3**

**Question Type:** MultipleChoice

When a supplier creates a ship notice on Ariba Network for a scheduling agreement release, which document is created in the buyer ERP?

| Options:                                                                                                    |
|----------------------------------------------------------------------------------------------------|
| A- Confirmation for scheduling agreement                                                                             |
| 3- Inbound delivery                                                                                                  |
| C- Scheduling agreement movement                                                                                     |
| D- Consignment movement                                                                                              |
|                                                                                                    |
| Answer:                                                                                                    |
| 3                                                                                                    |
|                                                                                                    |
|                                                                                                    |
| uestion 4                                                                                                    |
| estion Type: MultipleChoice                                                                                          |
|                                                                                                    |
| When can a supplier create an Advanced Ship Notice in the Supplier Managed Inventory process using planned shipment? |
|                                                                                                    |
|                                                                                                    |
| Options:                                                                                                    |
| A- After the goods receipt has been generated or updated                                                             |

- B- After the schedule line has been sent to Ariba Network
- C- After manufacturing visibility has been sent to Ariba Network
- D- After the order confirmation has been sent to Ariba Network

#### **Answer:**

В

### **Question 5**

#### **Question Type:** MultipleChoice

What level can supplier managed inventory business transaction rules be set to? Note: There are 2 correct answers to this question.

### **Options:**

- A- Supplier level
- **B-** Buyer group level
- **C-** Country level
- **D-** Supplier group level

| - |   |   |    |   |     |
|---|---|---|----|---|-----|
| Λ | n | C | AA | e | P = |
| ~ |   | 3 | vv | Œ |     |

A, D

### **Question 6**

### **Question Type:** MultipleChoice

Which of the following planning settings can be done for a replenishment order? Note: There are 2 correct answers to this question.

### **Options:**

- A- Allow suppliers to send planned replenishment
- B- Allow suppliers to edit price
- C- Allow supplier to edit gross demand
- D- Allow replenishment horizon in weeks

#### **Answer:**

A, B

# **Question 7**

**Question Type:** MultipleChoice

What are the default review types supported by Quality Review?

### **Options:**

- A- Batch Record, Confirmation, Change Request, Defect Reporting
- B- Batch Record, Confirmation, Change Request, User Defin
- C- Batch Record, Customer Complaint, Change Request, General
- D- Inspection Lot, Confirmation, Change Request, Defect Reporting

#### **Answer:**

С

## **Question 8**

**Question Type:** MultipleChoice

| Options:                      |  |  |
|-------------------------------|--|--|
| A- Order confirmation         |  |  |
| B- Credit memo                |  |  |
| C- Goods receipt              |  |  |
| D- ASN                        |  |  |
|                               |  |  |
| Answer:                       |  |  |
| В                             |  |  |
|                               |  |  |
|                               |  |  |
| Question 9                    |  |  |
| Duestion Type: MultipleChoice |  |  |

Which status is set by the supplier when they first receive a quality notification?

Which document can a supplier create for a return purchase order?

| A- Complete                                              |          |
|----------------------------------------------------------|----------|
| B- In process                                            |          |
| C- New                                                   |          |
| D- Closed                                                |          |
|                                                          |          |
| Answer:                                                  |          |
| C                                                        |          |
|                                                          |          |
| Question 10                                              |          |
| Question 10                                              |          |
| Question 10 Duestion Type: Multiple                      |          |
| Question 10  uestion Type: Multiple  Which buyer busines | leChoice |
| Question 10  uestion Type: Multiple  Which buyer busines | leChoice |

- **B-** Spend visibility
- **C-** Subcontracting order
- **D-** Contract management
- E- Forecast visibility

#### **Answer:**

A, C, E

# **Question 11**

**Question Type:** MultipleChoice

What options does a supplier have in the supplier managed inventory process? Note: There are 2 correct answers to this question.

### **Options:**

- A- Planned Shipment
- **B-** Forecast
- **C-** Manufacturing Visibility

**D-** Replenishment Order

**Answer:** 

A, D

# To Get Premium Files for C\_ARSCC\_2308 Visit

https://www.p2pexams.com/products/c\_arscc\_2308

### **For More Free Questions Visit**

https://www.p2pexams.com/sap/pdf/c-arscc-2308

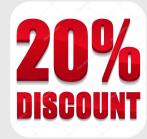